## *INTRODUZIONE*

*Il primo impatto con m.objects è stato "doloroso". Non conoscendo il tedesco non ho potuto utilizzare le istruzioni. Quelle in italiano, in dotazione, sono scarse e di poco aiuto. Gli inevitabili contatti telefonici con amici e, successivamente, un corso teorico ben fatto mi hanno aperto gli occhi su un programma di montaggio sofisticato, completo, estremamente versatile e soprattutto divertente.* 

*E' comunque molto complesso e per questo motivo ho cominciato a scrivere. Anch'io, come tutti gli appassionati di montaggi, sono bombardato da novità, aggiornamenti, variazioni. Non si fa in tempo ad imparare ad utilizzare un programma nuovo, che già è uscita l'ultima versione, con una interfaccia simile ma diversa, con nuovi tasti e nuove funzioni. E così si ricomincia daccapo, si perdono ore, notti intere, fino a quando il cervello fuma.* 

*Di fronte a questa enorme mole di informazioni si finisce per dimenticare. Le guide online sono una disperazione: tutto in ordine alfabetico o con collegamenti e riferimenti impossibili da trovare. Ho perso ore alla ricerca di vecchie funzioni usate una o due volte ed estremamente utili, senza riuscire a trovarle. Per questo scrivo. Scrivo per me, per non dimenticare.* 

*Questa volta però ho pensato di mettere a disposizione degli appassionati i miei appunti, con i quali spero di fare finalmente chiarezza sulle infinite funzioni di m.objects e di trasformare la difficoltà di comprensione in vero divertimento.* 

*Gianni Rossi* 

I

## *ACQUISTO DEL PROGRAMMA*

*Il programma è distribuito in Italia da Andreella Photo e l'acquisto può essere effettuato online, collegandosi al sito www.andreella.it e seguendo il percorso: Catalogo prodotti / m.Objects.*

*Vengono proposte le seguenti tre versioni, diverse per caratteristiche e prezzo. Scegliendo la versione Basic, è possibile passare, in un secondo momento, alle versioni successive acquistando un aggiornamento e la chiave hardware USB.* 

### **m.objects CODICE Basic v 4.0**

**Caratteristiche principali:** 

**- gestione di 2 tracce video/foto; - gestione di 2 tracce audio; - modifica immagini con effetti NON distruttivi; - integrazione video PAL; - creazione video AVI, Mpeg-2; - creazione file EXE ad altissima risoluzione; - nessun rendering in modalità "in diretta"; - software in ITALIANO.** 

#### **m.objects Plus v 4.0**

**La versione Plus si differenzia dalla versione Basic in questi parametri:** 

> **- 3 tracce video/foto; - 3 tracce audio; - supporto audio per effetti Live; - audio asincronico; - software in ITALIANO.**

**Il pacchetto comprende il CD di installazione (in italiano), la chiave hardware USB e i manuali in italiano (v.3).** 

II

## **m.objects Pro v 4.0**

**La versione Pro si differenzia dalla versione Plus in questi parametri:** 

**- 256 tracce video/foto max; - 256 tracce audio max; - gestione relais; - marcatori e campi sensibili nelle immagini; - proiezioni a più campi separati (4 videoproiettori o monitor max); - software in ITALIANO.** 

**Il pacchetto comprende il CD di installazione (in italiano), la chiave hardware USB e i manuali in italiano (v.3).** 

# **REQUISITI DI SISTEMA**

#### **Versione m.objects PRO**

PC Pentium da 3 GHz RAM 1,5 GigaByte Scheda video con minimo 128 MegaByte di memoria integrata Microsoft DirectX 9 Scheda audio compatibile 100% SoundBlaster con accelerazione Hardware Lettore CD – DVD e programma di masterizzazione

#### **Versione m.objects BASIC/PLUS**

PC Pentium da 2 GHz RAM 1GigaByte Scheda video con minimo 128 MegaByte di memoria integrata Microsoft DirectX 9 Scheda audio compatibile 100% SoundBlaster con accelerazione Hardware Lettore CD – DVD e programma di masterizzazione

III

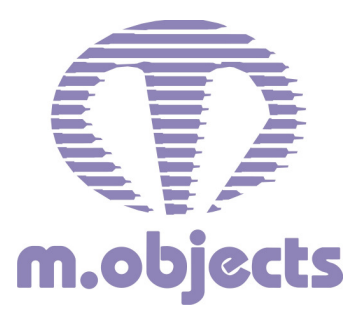

*Software sviluppato da Steffen Richter e Ralf Wehner www.mobjects.com*

*Distribuito in Italia da Andreella Photo* Simone Andreella *Piazza XXV Aprile 11b 21052- Busto Arsizio – VA* 

*www.andreella.eu*

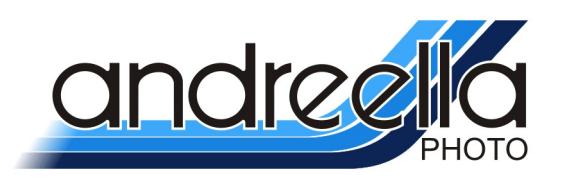

Tel: 0331-679350 Fax: 0331-326322 Skype: andreellasimo E-Mail: info@andreella.it (informazioni generiche) ordini@andreella.it www.andreella.eu - www.professionalstore.it www.3dphoto.it www.diasottolestelle.it

IV

# *PRIMA DI INIZIARE*

*Questo manuale non può e non vuole essere una trattazione completa, ma intende fornire gli strumenti adatti per cominciare a divertirsi, sfruttando in maniera adeguata le grandi possibilità che il programma offre.* 

*Quindi un manuale operativo, non descrittivo. La logica seguita è quella del "passo a passo", per cui è meglio evitare di saltare da un capitolo all'altro alla ricerca di argomenti specifici da approfondire.* 

*Un metodo di questo genere può andar bene per chi già ha dimestichezza con il programma. Molti procedimenti infatti fanno riferimento ad argomenti o metodiche descritte nei capitoli precedenti.* 

*Il neofita dovrà partire dall'inizio, con il PC aperto, cercando di applicare le istruzioni in modo sequenziale, con attenzione e organicità.* 

*Buon lavoro e soprattutto . . . buon divertimento.* 

V

VI